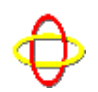

**Home**

**Titanic Free**

**Software**

**C Course**

**C++ STL course**

Contents Introduction Romans Function Templates Class Templates More Romans Vector Deque List Allocators Sequence Adapters Stack Queue Priority **Oueue** Strings Iterators Iterator Adapters Holy Grail Map Set Algorithms Algorithms Functions STL Links Bibliography **VMS**

### **Motif**

**Marian's**

**Page**

**Links**

**E-Mail**

©

1996-2001 Phil

**Ottewell** 

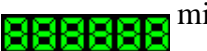

# **Phil Ottewell's STL Tutorial**

Version 1.2 © Phil Ottewell

### **Table of Contents**

- 1. Introduction
- 2. Templates ite Domum
	- **O** Function Templates
	- Class Templates
- 3. What has the STL ever done for us ?
	- O Vector
	- O Deque
	- O List
	- Allocators
- 4. Sequence Adapters
	- O Stack
	- O Oueue
	- **O** Priority Queue
- 5. Strings
- 6. Iterators
	- O Iterator Adapters
- 7. We are searching for the Associative Container
	- Map and Multimap
	- O Set and Multiset
- 8. Algorithms and Functions
	- Algorithms
	- O Functions
- 9. STL Related Web Pages
- 10. Bibliography

Warning for the humour-impaired: Any strange references that you can't understand are almost certainly a skit on Monty Python' These notes formed part of an internal course on the STL which I was asked to give to my colleagues at

# **1. Introduction**

The C++ Standard Template Library, generally referred to as the *STL*, saves you, the programmer, from having having having having  $\mu$ to re-invent the wheel. This course is aimed at programmers who have reasonable fam programming language, and know about classes, constructors and the like. Avoiding e examples have been written to clearly demonstrate STL features. The sample program Library (as distinct from Standard Template Library) features like  $f$ stream and  $i$ ostr of how to use these. A discussion of the Standard Library as a whole is beyond the sco Stroustrup and others in the bibliography for more information.

What motivated people to write the STL ? Many people felt that  $C_{++}$  classes were ina requiring containers for user defined types, and methods for common operations on them. might need self-expanding arrays, which can easily be searched, sorted, added to or re messing about with memory reallocation and management. Other Object-Oriented lan implement this sort of thing, and hence they were incorporated into C++.

March 2001

Driving forces behind the STL include Alexander Stepanov and Meng Lee at Hewlett-California, Dave Musser at General Electric's Research Center in Schenectady, New York, Andrew Koenig, Andrew Ko and of course "Mr C++" himself, Bjarne Stroustrup at AT&T Bell Laboratories.

The example programs are known to work on Alpha/VAX VMS 6.2 onwards using  $D<sup>2</sup>$ Windows NT 4.0 SP3 with Visual C++ 5.0, and Windows 2000 with Visual C++ 6.0 #pragmas have been guarded with #ifdef \_VMS or #ifdef \_WIN32. To build under V command file. Just give a program name like  $\alpha$  example  $1$  1 as its argument and it will extension .  $cxX$ , .  $CPP$ , .  $C$ , in that order. If you provide the extension then it uses the files get an \_ALPHA suffix. Here is an example:

```
$ @MAKE EXAMPLE_1_1 ! On an Alpha
   DEV$DISK:[PHIL.WWW.STL]
CC/PREFIX=ALL EXAMPLE_1_1.C -> EXAMPLE_1_1.OBJ_ALPHA
LINK EXAMPLE 1\quad 1 \quad -> EXAMPLE 1\quad 1. EXE ALPHA
$ @MAKE EXAMPLE_1_2 ! Now on a VAX
  DEV$DISK:[PHIL.WWW.STL]
CXX/ASSUME=(NOHEADER_TYPE_DEFAULT)/EXCEPTIONS/TEMPLATE_DEFINE=(LOCAL)
   EXAMPLE_1_2.CXX -> EXAMPLE_1_2.OBJ
CXXLINK EXAMPLE_1_2 -> EXAMPLE_1_2.EXE
```
A slight buglet introduced in DEC  $C++ 5.6$  for Alpha VMS means that you might get CXXLINK step.

%LINK-W-NUDFSYMS, 1 undefined symbol:<br>%LINK-T-UDFSYM. WHAT K9BAD A WHAT K9BAD ALLOCXV %LINK-W-USEUNDEF, undefined symbol WHAT\_\_K9BAD\_ALLOCXV referenced in psect \_\_VTBL\_9BAD\_ALLOC offset %X00000004 in module MEMORY file SYS\$COMMON:[SYSLIB]LIBCXXSTD.OLB;1

The undefined symbol is harmless and never referenced, but you can obtain the official ftp.service.digital.com. Download and run cxxae01056.a-dcx\_axpexe to unpack it, t SYSTEM use @SYS\$UPDATE:VMSINSTAL to install it.

Download individual sample programs using **Right Click** and "Save" on their links, or examples in a .zip file. For Windows NT or Windows 2000, the Developer Studio file distribution.

The first two programs are implementations of expanding, integer arrays which are so Example 1.1 is in ANSI C, and 1.2 is  $C++$ using the STL. I have tried to make the C programpossible by using typedef, but this is still not really adequate, as we will see.

Right Click & save example 1 1.c

```
/*
  Phil Ottewell's STL Course - http://www.yrl.co.uk/~phil/stl/stl.ht
  Example 1.1 		 © Phil Ottewell 1997 <phil@yrl.co.uk>
   Purpose:
            Simple vector and sort demonstration using ANSI C
*/
```

```
/* ANSI C Headers */
#include <stdio.h>
#include <stdlib.h>
#include <string.h>
/* Typedef array type in case we need to change it */
typedef int array_type;
/* Function Prototypes */
int compare_values( const void *a, const void *b );
int *get_array_space( int num_items );
int main( int argc, char *argv[] )
{
     int i;
     int nitems = 0;
     array_type ival;
     array_type *v;
    fprintf(stdout,"Enter integers, <Return> after each, <Ctrl>Z to f
    while( EOF != fscan f( stdin, "%d", &ival) ) {
      v = qet array space( nitems+1 );
       v[nitems] = ival;
       fprintf( stdout, "%6d: %d\n", nitems, v[nitems] );
       ++nitems;
     } 
     if ( nitems ) {
       qsort( v, nitems, sizeof(array_type), compare_values );
      for ( i = 0; i < nitems; ++i )
         fprintf( stdout, "%d ", v[i] );
       fprintf( stdout, "\n" );
     }
     return( EXIT_SUCCESS );
}
/*--- Comparison func returns: -ve if a < b, 0 if a == b, +ve if a
int compare_values( const void *a, const void *b )
{
     const array_type *first, *second;
/* End of declarations ... */
    first = (array_type *)a;
    second = (\text{array\_type *})b;
     return( *first - *second );
}
/*--- Allocate space: n == 0 return pointer, n > 0 expand/realloc if
int *get_array_space( int n )
{
    const int extra_space = 2i array_type *new_space_ptr;
     static array_type *array_space_ptr;
     static int mxitm;
/* End of declarations ... */
     if ( n > 0 ) {
      if ( n > maxitm ) {
         n += extra_space;
         if ( array_space_ptr ) {
          new_space_ptr = realloc(array_space_ptr,sizeof(array_type)*
if ( new_space_ptr ) {<br>/*      Successfully expande
            Successfully expanded the space */
             array_space_ptr = new_space_ptr;
```

```
/* Clear new storage space */
           memset( &array_space_ptr[mxitm], 0, sizeof(array_type)*(n
           } else {
/* Couldn't allocate the space */
           exit( EXIT FAILURE );
 }
         } else {
         array\_space\_ptr = (array\_type *)calloc( n, sizeof(array_typ
 if ( !array_space_ptr ) {
           /* Couldn't allocate the space */
            exit( EXIT_FAILURE );
          }
        } 
        mxitm = n;
       } 
    } 
    return( array_space_ptr );
}
```
In the this program (see Phil's C Course for an introduction to C) I used a type definition store and sort, and a get  $\alpha$ rray space function to allocate and/or expand the available space. Even with very basic error handling get array space is rather ungainly. It handles different types of typedef, but if I wanted more than one type of data storing, or even more than one bu would have to write a unique get\_array\_space\_type function for each. The compare also have to be rewritten, though this is also the case in the  $C_{++}$  code, for user defined values.

Right Click  $&$  save example  $1$  2.cxx

```
// Phil Ottewell's STL Course - http://www.yrl.co.uk/~phil/stl/stl.ht
//<br>// Example 1.2
                                © Phil Ottewell 1997 <phil@yrl.co.uk>
//
// Purpose:
// Simple vector and sort demonstration using the STL
// ANSI C Headers
#include <stdlib.h>
// C++ STL Headers
#include <algorithm>
#include <iostream>
#include <vector>
#ifdef WIN32
using namespace std;
#endif
int main( int argc, char *argv[] )
{
     int ival, nitems = 0;
     vector<int> v;
    cout << "Enter integers, <Return> after each, <Ctrl>Z to finish:"
 while( cin >> ival, cin.good() ) {
 v.push_back( ival );
      cout.width(6);
       cout << nitems << ": " << v[nitems++] << endl;
     }
```

```
 if ( nitems ) {
      sort( v.begin(), v.end() );
      for (vector<int>::const_iterator viter=v.begin(); viter!=v.end(
         cout << *viter << " ";
       cout << endl;
     }
    return( EXIT_SUCCESS );
}
```
Contrast the  $C_{++}$  program, *Example 1.2*, with the previous code. Using the STL, we in template class, which allows us to store any data type we like in what is essentially a c self-expanding, random access array.

### **2. Templates ite Domum**

This is (incorrect) Latin for "Templates Go Home !" and represents the ambivalence that programmers feel towards this language feature. I hope that you will be persuaded of i this section.

 $C++$  supports a number of OOP (Object Oriented Programming) concepts. Broadly sp *encapsulation* through the member functions and private or protected data member allowing classes to be derived from other classes and abstract base classes, and *polym* functions, function signatures and templates. Templates achieve polymorphism by allowing use the fine classes  $\mu$ or functions in a generic way, and let the compiler/linker generate an *instantiation* of the function the actual types we require.

The STL is built, as its name suggests, on the C++ *template* feature. There are two typ *templates* and *class templates*. Both perform similar roles in that they allow functions in a generic form, enabling the function or class to be generated for any data type - use

At first sight this might not appear to be very different from macros in the C language. Example 1.1 we could have made it more flexible by using a macro to define the comparison function.

```
#define COMPARE VALUES( value type ) \
value type compare values \# value type( const void *a, const void *b
{const value_type *first, *second; \
 first = (value type *)a; second = (value type *)b; return( *first -
COMPARE_VALUES( float ) /* Generate function for floats, */
COMPARE_VALUES( double ) /* doubles and */<br>COMPARE VALUES( int ) /* ints */
COMPARE_VALUES( int )
 .
/* Pick comparison function */
       qsort( v, nitems, sizeof(array_type), compare_values_int );
```
The same method can be used for structure generation. There are a number of drawbac have to explicitly generate functions for all the types you want to use, and there is no t particular case, so you could easily pass compare\_values\_float when you meant to would have to be rigorous about your naming convention. In addition, some people would not as transparent, since you can't see what they expand into until compilation time.

Templates avoid these problems. Because they are built into the language, they are able to provide functionsafety checking and deduce the types of their arguments automatically, generating the arguments are used.  $C_{++}$  allows you to overload operators like  $\lt$  for user-defined type definition often suffices for built-in and user-defined classes. The following two sections use of template functions and classes.

#### **Function Templates**

Template functions have the following form:

```
template < template-argument-list >
function-definition
```
The *template-argument-list* is one or more type-names within the scope of the templat functions the first argument is *always* a type, as in this code fragment.

```
template <class T>
T mymin( T v1, T v2)
{
 return((v1 < v2) ? v1 : v2);
}
```
You should be able to use the typename keyword in your function (or class) declaration

```
// This may well give an error but is perfectly legal
template <typename T>
T mymin( T v1, T v2)
{
   return( (v1 < v2) ? v1 : v2 );
}
```
Stroustrup favours the class  $\tau$  format because it means fewer keystrokes. Personally typename T form, but won't use it because it will give errors with some compilers.

Those of use who started programming using proper languages like Fortran are used to selecting the correct function variant :-) Not many people using the Fortran MAX function IMAX0, JMAX0, KMAX0 and so on. The compiler selects the specific function according t Remember that the class  $\tau$  type doesn't *have* to be a class. It can be a built-in type li compiler always tries to find a "real" function with matching arguments and return type function from the template, as in the following program.

Right Click & save example\_2\_1.cxx

```
// Phil Ottewell's STL Course - http://www.yrl.co.uk/~phil/stl/stl.ht
//<br>// Example 2.1
                                © Phil Ottewell 1997 <phil@yrl.co.uk>
//
// Purpose:
// Demonstrate simple function template
// ANSI C Headers
#include <stdlib.h>
// C++ STL Headers
#include <iostream>
#include <string>
#ifdef _WIN32
using namespace std;
#endif
// Template function
```

```
template <class T>
T mymin( T v1, T v2)
{
    return( (v1 < v2) ? v1 : v2 );
}
// "Real" function
double mymin( double v1, double v2)
{
// Here be found Porkies !!
   return( (v1 > v2) ? v1 : v2 );
/ /// |
       Wrong sign just to show which function is being called
}
int main( int argc, char *argv[] )
{
     string a("yo"), b("boys"), smin;
 int i = 123, j = 456, imin;
double x = 3.1415926535898, y = 1.6180339887499, fmin;
// End of declarations ...
    imin = mymin( i, j);
    cout << "Minimum of " << i << " and " << j << " is " << imin << e
    smin = mymin( a, b );
    cout \lt\lt "Minimum of " \lt\lt a \lt\lt " and " \lt\lt b \lt\lt " is " \lt\lt smin \lt\lt e
    fmin = mymin(x, y);
     cout << "$ SET PORKY/ON" << endl;
    cout << "Wrong answer if \"real\" mymin called instead of templat
    cout << "Minimum of " << x << " and " << y << " is " << fmin << e
     return( EXIT_SUCCESS );
}
```
The "real" function signature matched the float case, and was used in preference to the namespace std line is necessary on Windows if we wish to avoid prefixing STL features std::cin. It is not necessary with VMS and DEC  $C++$  5.6, though it may be with future

#### **Class Templates**

Template classes have the following form:

```
template < template-argument-list >
class-definition
```
The *template-argument-list* is one or more type-name within the scope of the template

Right Click & save example\_2\_2.cxx

```
// Phil Ottewell's STL Course - http://www.yrl.co.uk/~phil/stl/stl.ht
//<br>// Example 2.2
                               © Phil Ottewell 1997 <phil@yrl.co.uk>
//
// Purpose:
// Demonstrate simple class template
// ANSI C Headers
#include <stdlib.h>
```

```
// C++ STL Headers
#include <iostream>
template <class T, int size>
class MyVector
{
   public:
    MyVector() { obj\_list = new T[ size ]; nused = 0; max_size = size
    ~\simMyVector() { delete [] obj_list; }
     void Append( const T &new_T ) { if ( nused < max_size )
                                       obj list[nused++] = new T; \} T &operator[]( int ndx )
\{if ( ndx < 0 && ndx > = nused ) {
          throw("up"); // barf on error
 }
        return( obj_list[ndx] );
     }
   private:
     int max_size;
     int nused;
     T* obj_list;
};
#ifdef _WIN32
using namespace std;
#endif
int main( int argc, char *argv[] )
{
     int i;
     const int max_elements = 10;
     MyVector< int, max_elements > phils_list;
// End of declarations ...
// Populate the list
    for ( i = 0; i < max elements; i++) phils_list.Append( i );
// Print out the list
    for ( i = 0; i < max elements; i++) cout << phils_list[i] << " ";
     cout << endl;
     return( EXIT_SUCCESS );
}
```
### **3. What has the STL ever done for us ?**

"Well, yes, vectors, I mean obviously the vectors are good ..."

"Don't forget queues Reg, I mean, where would we be without properly organized queues and iterators *murmurs of agreement*

"Yes, alright, apart from vectors and queues ..."

"Sorts Reg - I hated having to code up a new sort routine for every class." *Here, here, etc.*

"Right. So apart from vectors, queues and associated containers classes, iterators, various useful algorit the STL ever done for us ?"

"Memory allocators Reg. We can allocate container memory using any scheme we like, and change it v keeps things in order" *Reg loses his temper*

"Order ? Order ? Oh shut up!"

At the end of this section, the waffle above should start making sense to you, but is un humorous as a result of your studies.

There are three types of *sequence containers* in the STL. These, as their name suggest sequence. They are the vector, deque and list:

- $\bullet$  vector<Type>
- deque<Type>
- $\bullet$  list<Type>

To choose a container, decide what sort of operations you will most frequently perform the following table to help you.

| <b>Operation</b>                                | Vector   | <b>Deque</b>                              | List                 |
|-------------------------------------------------|----------|-------------------------------------------|----------------------|
| Access 1st Element                              |          | Constant    Constant    Constant          |                      |
| <b>Access last Element</b>                      |          | Constant    Constant    Constant          |                      |
| Access "random" element    Constant    Constant |          |                                           | Linear               |
| Add/Delete at Beginning                         | Linear   |                                           | Constant    Constant |
| Add/Delete at End                               | Constant | $\parallel$ Constant $\parallel$ Constant |                      |
| Add/Delete at "random"                          | Linear   | Linear                                    | Constant             |

**Time overhead of operations on sequence containers**

Each container has attributes suited to particular applications. The subsections and code further clarify when and how to use each type of sequence container.

Throughout this tutorial, I have given the  $\#$ include file needed to use a feature immediately after the subsection heading. Note that some of the header names have changed since earlier versions of the has been dropped. Older books may refer to, for example,  $\langle \text{algo.h}\rangle$ , which you shoul <algorithm> . If you include ANSI C headers, they *should* have the .h, e.g. <stdlib.h> ANSI C headers, prefixed by the letter "c" and minus the .h are becoming more widely implementations currently support them, e.g. <cstdlib>.

On OpenVMS systems a reference copy of the source code for the STL can be found in SYS\$COMMON: [CXX\$LIB.REFERENCE.CXXL\$ANSI\_DEF] . So for <vector> look in there For Windows, go into Visual Studio, click on the "binocular search" button on the tool "Index" tab, type vector header file (replace vector with your choice if header file <Return> , then click on the entry in the "Select topic to display" list at the bottom.

### **Vector**

#include <vector>

We introduced the vector in Example 1.2, where we used it instead of an array. The  $\tau$ 

an array, and allows array-type syntax, e.g. my\_vector[2] . A vector is able to acces (referred to as "random" access in the preceding table) with a constant time overhead, deletion at the *end* of a vector is "cheap". As with the string, **no bounds checking** i use operator [].

Insertions and deletions anywhere other than at the end of the vector incur overhead  $\theta$ of elements in the vector, because all the following entries have to be shuffled along to entries, the storage being contiguous. Memory overhead of a vector is very low and c array.

The table below shows some of the main vector functions.

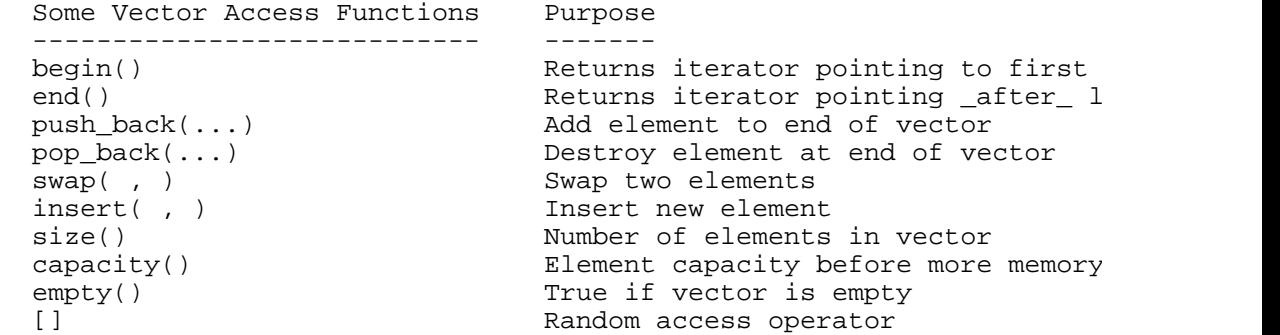

The next example shows a vector in use.

```
Right Click & save example 3 1.cxx
```

```
// Phil Ottewell's STL Course - http://www.yrl.co.uk/~phil/stl/stl.ht
//<br>// Example 3.1
                                 // Example 3.1 © Phil Ottewell 1997 <phil@yrl.co.uk>
//
// Purpose:
// Demonstrate use of a vector
// ANSI C Headers
#include <stdlib.h>
// C++ STL Headers
#include <algorithm>
#include <iostream>
#include <vector>
#ifdef _WIN32
using namespace std;
#endif
int main( int argc, char *argv[] )
{
     int nitems = 0;
     int ival;
     vector<int> v;
    cout << "Enter integers, <Return> after each, <Ctrl>Z to finish:"
    while( cin \gg ival, cin.good() ) {
      v.push_back( ival );
       cout.width(6);
       cout << nitems << ": " << v[nitems++] << endl;
     }
```

```
 if ( nitems ) {
      sort( v.begin(), v.end() );
      for (vector<int>::const_iterator viter=v.begin(); viter!=v.end(
         cout << *viter << " ";
      cout << endl;
     }
    return( EXIT_SUCCESS );
}
```
Note how the element sort takes  $v \cdot \text{begin}($ ) and  $v \cdot \text{end}()$  as range arguments. This is and you will meet it again. The STL provides specialized variants of vectors: the bits former allows a degree of array-like addressing for individual bits, and the latter is intended for numeric use with real or integer quantities. To use them, include the  $\langle \text{bitset} \rangle$  or  $\langle \text{valarray} \rangle$  head always supported in current STL implementations). Be careful if you erase() or insert middle of a vector. This can invalidate *all existing iterators*. To erase all elements in a clear() member function.

#### **Deque**

#include <deque>

The double-ended queue, deque (pronounced "deck") has similar properties to a vector suggests you can efficiently insert or delete elements at *either end*.

The table shows some of the main deque functions.

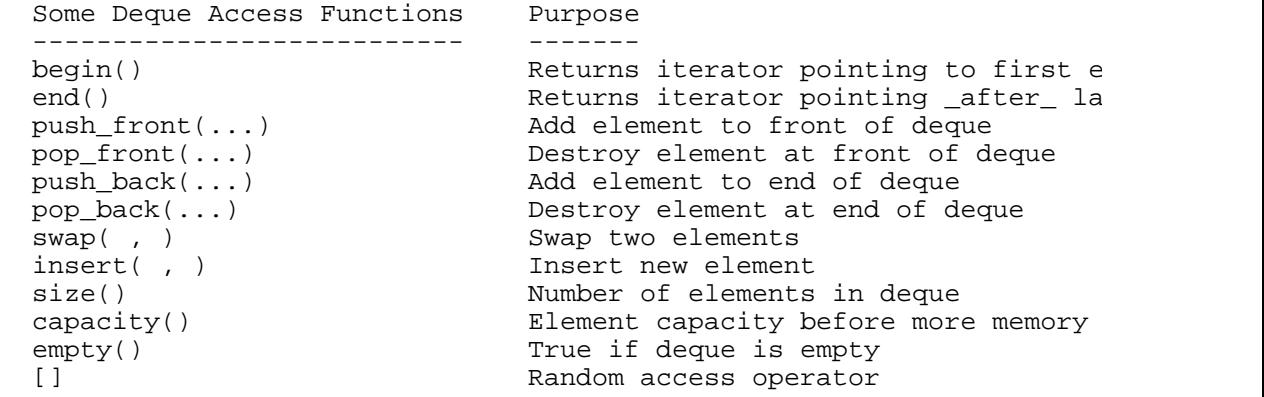

A deque, like a vector, is not very good at inserting or deleting elements at random p random access to elements using the array-like [] syntax, though not as efficiently as a vector an erase() or insert() in the middle can invalidate *all existing iterators*.

The following program shows a deque representing a deck of cards. The queue is doublemodify it to cheat and deal off the bottom :-)

Right Click  $&$  save example  $3$  2.cxx

```
// Phil Ottewell's STL Course - http://www.yrl.co.uk/~phil/stl/stl.ht
//<br>// Example 3.2
                               © Phil Ottewell 1997 <phil@yrl.co.uk>
//
// Purpose:
// Demonstrate deque sequence container with a dumb card game
```

```
// which is a bit like pontoon/blackjack/vingt-et-un
// Note sneaky use of random_shuffle() sequence modifying ag
// ANSI C Headers
#include <stdlib.h>
// C++ STL Headers
#include <algorithm>
#include <deque>
#include <iostream>
#ifdef _WIN32
using namespace std;
#endif
class Card
{
   public:
    Card() { Card(1,1); }
    Card( int s, int c ) { suit = s; card = c; }
    friend ostream & operator<<( ostream &os, const Card &card );
   int value() \{ return( card ); \} private:
    int suit, card;
};
ostream & operator<<( ostream &os, const Card &card )
{
   static const char *suitname[] = \{ "Hearts", "Clubs", "Diamonds", "
static const char *cardname[] = \{ "Ace", "2", "3", "4", "5", "6", \,"8", "9", "10", "Jack", "Queen",
  return( os << cardname[card.card-1] << " of " << suitname[card.sui
}
class Deck
{
   public:
   Deck() \{ newpack(); \};
     void newpack() {
      for ( int i = 0; i < 4; ++i ) {
        for ( int j = 1; j \leq 13; ++j ) cards.push_back( Card( i, j)
       }
     }
// shuffle() uses the STL sequence modifying algorithm, random_shuffle()
    void shuffle() { random_shuffle( cards.begin(), cards.end() ); }
    bool empty() const { return( cards.empty() ); }
   Card twist() { Card next = cards.front(); cards.pop_front(); retu
   private:
    deque< Card > cards;
};
int main( int argc, char *argv[] )
{
    Deck deck;
    Card card;
    int total, bank_total;
    char ch;
// End of declarations ...
    while (1) \{cout \langle \cdot \rangle "\langle n \ranglen ---- New deck ----" \langle \cdot \rangle endl;
      total = bank\_total = 0; deck.shuffle();
      ch = 'T';
```

```
while (1) \{if ( total > 0 && total != 21 ) {
          cout << "Twist or Stick ? ";
          cin >> ch;
          if ( !cin.good() ) cin.clear(); // Catch Ctrl-Z
         ch = tower(ch);
         } else {
         if ( total == 21 ) ch = 'S'; // Stick at 21
         } 
       if ( ch == 'Y' || ch == 'T' ) {
         card = deck.twist();
           total += card.value();
          cout << card << " makes a total of " << total << endl;
          if ( total > 21 ) {
            cout << "Bust !" << endl;
            break;
 } 
         } else {
          cout << "You stuck at " << total << "\n"
                << "Bank tries to beat you" << endl;
         while ( bank total < total ) {
            if ( !deck.empty() ) {
             card = deck.twist();
              bank_total += card.value();
             cout << card << " makes bank's total " << bank_total <<
              if ( bank\_total > 21 ) {
                cout << "Bank has bust - You win !" << endl;
                break;
              } else if ( bank total >= total ) {
                 cout << "Bank has won !" << endl;
                break;
 }
 }
 }
          break;
         }
       }
     cout \lt\lt "New game [Y/N] ? ";
      cin >> ch;
      if ( !cin.good() ) cin.clear(); // Catch Ctrl-Z
     ch = \text{topper}( ch );
      if ( ch != 'Y' && ch != 'T' ) break;
      deck.newpack();
     }
    return( EXIT_SUCCESS );
```
The card game is a version of pontoon, the idea being to get as close to  $21$  as possible. picture cards as 10. Try to modify the program to do smart addition and count aces as store your "hand" and give alternative totals.

Notice the check on the state of the input stream after reading in the character response. if you hit, say,  $\langle \text{Ctrl}\rangle z$ , the input stream will be in an error state and the next read will causing a loop if you don't clear cin to a good state.

}

#include <list>

Lists don't provide [] random access like an array or vector, but are suited to applicat add or remove elements to or from the *middle*. They are implemented as double linked support bidirectional iterators, and are the most memory-hungry standard container,  $v_{\text{t}}$ In compensation, lists allow low-cost growth at either end or in the middle.

Here are some of the main list functions.

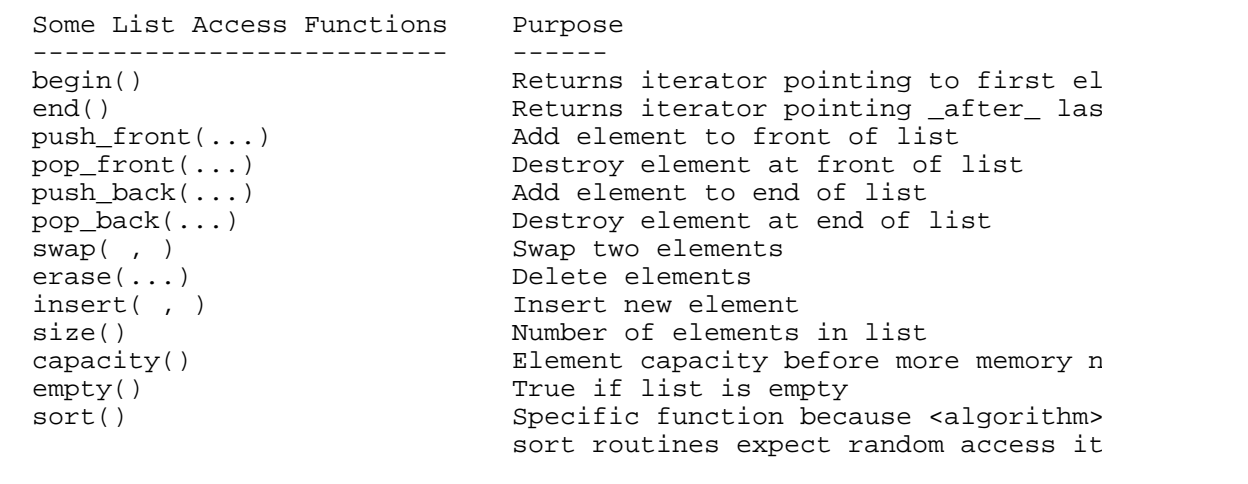

Right Click & save example\_3\_3.cxx

```
// Phil Ottewell's STL Course - http://www.yrl.co.uk/~phil/stl/stl.ht
//
// Example 3.3 © Phil Ottewell 1997 <phil@yrl.co.uk>
//
// Purpose:
// Demonstrate list container
// ANSI C Headers
#include <stdlib.h>
// C++ STL Headers
#include <algorithm>
#include <iostream>
#include <list>
#include <string>
#ifdef WIN32
using namespace std;
# pragma warning(disable:4786) // We know basic string generates long
#endif
int main( int argc, char *argv[] )
{
   string things[] = \{ "JAF", "ROB", "PHIL", "ELLIOTT", "ANDRZEJ" \};
   const int N = sizeof(things)/sizeof(things[0]);
    list< string > yrl;
   list< string >::iterator iter;
   for ( int i = 0; i < Ni ++i) yr1. push\_back( things[i] );
   for ( iter = yrl.begin(); iter != yrl.end(); ++iter ) cout << *it
// Find "ELLIOTT"
    cout << "\nNow look for ELLIOTT" << endl;
    iter = find( yrl.begin(), yrl.end(), "ELLIOTT" );
```

```
// Mary should be ahead of Elliott
   if ( iter != yrl.end() ) {
      cout << "\nInsert MARY before ELLIOTT" << endl;
      yrl.insert( iter, "MARY" );
     } else {
      cout << "\nCouldn't find ELLIOTT" << endl;
 }
   for ( iter = yrl.beqin(); iter != yrl.end(); ++iter ) cout << *it
    return( EXIT_SUCCESS );
}
```
The loop over elements starts at  $yr1 \cdot \text{begin}(x)$  and ends *just before*  $yr1 \cdot \text{end}(x)$ . The S return iterators pointing *just past the last element*, so loops should do a != test and not most likely invalid, position. Take care not to reuse (e.g.  $++$ ) iterators after they have b they will be invalid. Other iterators, however, are still valid after erase() or insert()

#### **Container Caveats**

Be aware that copy constructors and copy assignment are used when elements are add the vector and deque) deleted from containers, respectively. To refresh your memorie copy assignment member functions look like this example:

```
class MyClass {
public:
 .
   // Copy constructor
   MyClass( const MyClass &mc )
 {
     // Initialize new object by copying mc.
    // If you have *this = mc, you'll call the copy assignment funct
   }
   // Copy assignment
   MyClass & operator =( const MyClass &mcRHS )
\{ // Avoid self-assignment
    if ( this != &mcRHS ) {
       // Be careful not to do *this = mcRHS or you'll loop
 .
 }
     return( *this );
   }
};
```
When you put an object in a container, the copy constructor will be called. If you erase destructors and copy assignments (if other elements need to be shuffled down) will be example, RefCount.cxx for a demonstration of this.

Another point to bear in mind is that, if you know in advance how many elements you container, you can reserve() space, avoiding the need for the STL to reallocate or  $m$ 

```
 vector<MyClass> things;
 things.reserve( 30000 );
 for ( ... ) {
  things.push back( nextThing );
```
The above code fragment reserves enough space for 30000 objects up front, and produ in the program.

#### **Allocators**

Allocators do exactly what it says on the can. They allocate raw memory, and return it. destroy objects. Allocators are very "low level" features in the STL, and are designed to allocation and deallocation. This allows for efficient storage by use of different schemes classes. The default allocator, alloc, is thread-safe and has good performance charact is best to regard allocators as a "black box", partly because their implementation is stil also because the defaults work well for most applications. Leave well alone !

### **4. Sequence Adapters**

Sequence container adapters are used to change the "user interface" to other STL sequence written containers if they satisfy the access function requirements. Why might you wa wanted to implement a stack of items, you might at first decide to base your stack clas let's call it ListStack - and define public member functions for  $push()$ ,  $pop()$ , em However, you might later decide that another container like a vector might be better suite would then have to define a new stack class, with the same public interface, but based VectorStack, so that other programmers could choose a list or a vector based queu number of names for what is essentially the same thing start to mushroom. In addition the programmer using his or her own underlying class as the container.

Container adapters neatly solve this by presenting the same public interface irrespective container. Being templatized, they avoid name proliferation. Provided the container ty operations required by the adapter class (see the individual sections below) you can us underlying implementation. It is important to note that the adapters provide a restricted underlying container, and you *cannot* use iterators with adapters.

#### **Stack**

#include <stack>

The stack implements a Last In First Out, or LIFO structure, which provide the publi $pop()$ , empty() and top(). Again, these are self explanatory - empty returns a bool stack is empty. To support this functionality stack expects the underlying container pop\_back(), empty() or size() and back()

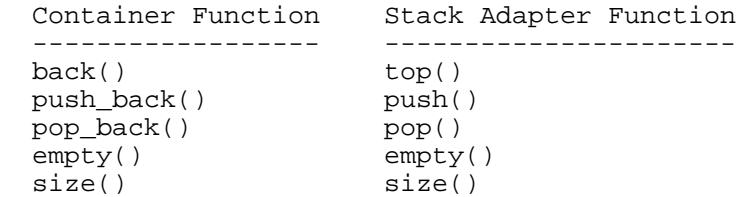

You would be correct in surmising that you can use vector, deque or list as the und you wanted a user written type as the container, then if provided the necessary public  $\frac{1}{2}$ "plug" it into a container adapter.

}

Example 4.1 demonstrates a stack implemented with a vector of pointers to char. Not container adapters differs from that shown in Saini and Musser or Nelson's book, and 1996 Working Paper of the ANSIC++ Draft Standard.

Right Click & save example\_4\_1.cxx

```
// Phil Ottewell's STL Course - http://www.yrl.co.uk/~phil/stl/stl.ht
//<br>// Example 4.1
                                 © Phil Ottewell 1997 <phil@yrl.co.uk>
//
// Purpose:
// Demonstrate use of stack container adaptor
// ANSI C Headers
#include <stdlib.h>
// C++ STL Headers
#include <iostream>
#include <vector>
#include <stack>
#ifdef WIN32
using namespace std;
#endif
int main( int argc, char *argv[] )
{
    stack< const char *, vector<const char *> > s;
// Push on stack in reverse order
    s.push("order");
     s.push("correct"); // Oh no it isn't !
    s.push("the");
    s.push("in");
    s.push("is");
    s.push("This");
// Pop off stack which reverses the push() order
     while ( !s.empty() ) {
     cout << s.top() << " " i s.pop() i // Oh yes it is ! }
     cout << endl;
     return( EXIT_SUCCESS );
}
```
Note how the stack declaration uses two arguments. The first is the type of object sto container of the same type of object.

#### **Queue**

#include <queue>

A queue implements a First In First Out, or FIFO structure, which provides the public  $pop()$ ,  $empty()$ ,  $back()$  and  $front()$  ( $empty()$  returns a bool value which is true To support these, queue expects the underlying container to have push  $\text{back}()$ , pop size() and back()

Container Function Queue Adapter Function

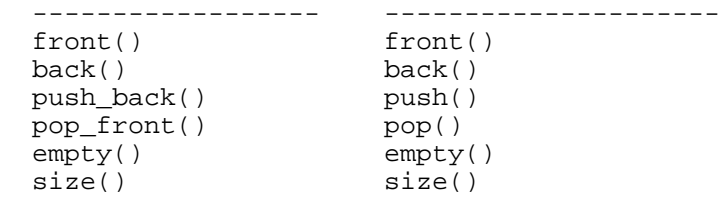

You can use deque or list as the underlying container type, or a user-written type. Y because vector doesn't support  $pop\_front()$ . You could write a  $pop\_front()$  function would be inefficient because removing the first element would require a potentially large memory should require a the other elements, taking time **O**(N).

The following code shows how to use a queue.

Right Click & save example\_4\_2.cxx

```
// Phil Ottewell's STL Course - http://www.yrl.co.uk/~phil/stl/stl.ht
//<br>// Example 4.2
                                  © Phil Ottewell 1997 <phil@yrl.co.uk>
//
// Purpose:
// Demonstrate use of queue container adaptor
// ANSI C Headers
#include <stdlib.h>
// C++ STL Headers
#include <iostream>
#include <queue>
#ifdef _WIN32
using namespace std;
#endif
int main( int argc, char *argv[] )
{
     queue< const char * > s;
// Push on stack in correct order
     s.push("First");
     s.push("come"); 
     s.push("first");
     s.push("served");
    s.push("– why"); s.push("don't");
     s.push("bars");
     s.push("do");
     s.push("this ?");
// Pop off front of queue which preserves the order
     while ( !s.empty() ) {
      cout \langle s \rangle s. front() \langle s \rangle "; s. pop();
     }
     cout << endl;
    return( EXIT SUCCESS );
}
```
Note how we haven't given a second argument in the queue declaration, but used the  $\alpha$ 

header file.

### **Priority Queue**

#include <queue>

A priority\_queue, defined in the <queue> header, is similar to a queue, with the additional capability of  $\alpha$ ordering the objects according to a user-defined priority. The order of objects with equal priority. predictable, except of course, they will be grouped together. This might be required by process scheduler, or batch queue manager. The underlying container has to support  $\phi$ pop\_back(), empty(), front(), plus a random access iterator and comparison function  $\phi$ order.

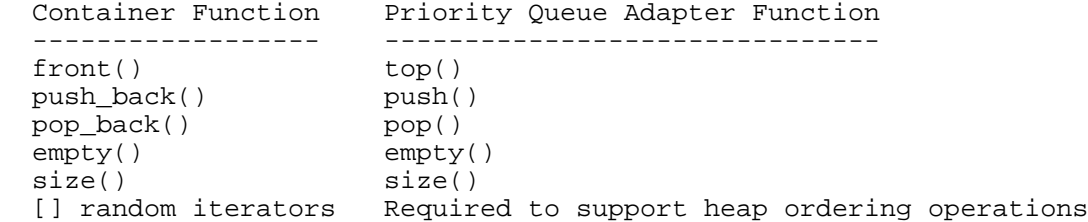

Hence a vector or a deque can be used as the underlying container, or a suitable user-

The next sample program demonstrates a priority\_queue implemented with a vector that the syntax of using container adapters differs from that shown in Saini and Musse

Right Click & save example\_4\_3.cxx

```
// Phil Ottewell's STL Course - http://www.yrl.co.uk/~phil/stl/stl.ht
//<br>// Example 4.3
                                © Phil Ottewell 1997 <phil@yrl.co.uk>
//
// Purpose:
// Demonstrate use of priority_queue container adaptor
// by using a task/priority structure
//
// ANSI C Headers
#include <stdlib.h>
// C++ STL Headers
#include <functional>
#include <iostream>
#include <queue>
#include <string>
#include <vector>
#ifdef WIN32
using namespace std;
#endif
class TaskObject {
public:
     friend class PrioritizeTasks;
     friend ostream & operator<<( ostream &os, TaskObject &task);
     TaskObject( const char *pname = "", unsigned int prio = 4 )
     {
      process_name = pname;
       priority = prio;
```

```
 }
private:
     unsigned int priority;
    string process name;
};
// Friend function for "printing" TaskObject to an output stream
ostream & operator<<( ostream &os, TaskObject &task )
{
    os << "Process: " << task.process_name << " Priority: " << task.p
     return ( os );
}
// Friend class with function object for comparison of TaskObjects
class PrioritizeTasks {
public :
     int operator()( const TaskObject &x, const TaskObject &y )
    \mathcal{L} return x.priority < y.priority;
     }
};
int main( int argc, char *argv[] )
{
     int i;
    priority_queue<TaskObject, vector<TaskObject>, PrioritizeTasks> t
    TaskObject tasks[] = { "JAF", "ROB", "PHIL", "JOHN"<br>TaskObject("OPCOM",6) , TaskObject("Swapp,
                              ,TaskObject("OPCOM",6) , TaskObject("Swapper",16)
                             ,TaskObject("NETACP",8), TaskObject("REMAC
    for ( i = 0; i < sizeof(tasks)/sizeof(tasks[0]); i++)
       task_queue.push( tasks[i] );
     while ( !task_queue.empty() ) {
         cout << task_queue.top() << endl; task_queue.pop();
     }
     cout << endl;
     return( EXIT_SUCCESS );
}
```
Example 4.3 program shows a user-defined comparison function object (discussed later) the  $PrioritizesTasks$  class. This is used to determine the relative priority of tasks and made a friend of the Taskobject class so that it can access the private data members. off the priority\_queue, they are in our notional execution order, highest priority firs

### **5. Strings**

#include <string>

A member of the  $C_{++}$  standards committee was allegedly told that if strings didn't appear pretty data. then there was going to be a lynching. There hasn't been a lynching, and whilst we can I think there is general agreement that it is a good thing to have strings at last. Those of programming with proper languages, like Fortran, have long criticized the rather ugly manipulation - "What ? You have to call a function to add two strings ?" being a typic

The C++ string template class is built on the basic\_string template. Providing much the container classes like vector, it has built in routines for handling character set con characters, like NT's Unicode. The string class also provides a variety of specialized search functions for  $\alpha$ finding substrings. The characteristics of the character set stored in the string are described by the string are described by the characteristics of the character set stored in the string are described by the string are d structure within the string, there being a different definition of this for each type of character set. you needn't concern yourself too much with these details if you are using strings of A like the vector, expand as you add to them, which is much more convenient than C-st either have to know how big they will be before you use them, or malloc and realloc string that can be accommodated is given by the max\_size() access function.

```
 Some String Access Functions Purpose
  ---------------------------- -------
 find(....) Find substring or character, start
 find\_first\_of(...) Find first occurrence of any charac
given set, starting from start of s
find\_last\_of( \dots ) Find last occurrence of any charact
given set, starting from start of s
 find_not_first_of(...) Find first occurrence of characters _not_
in given set, starting from start of string string string string string string string string string string str
find_last_not_of(...) Find last occurrence of characters
given set, starting from start of s
rfind(...) Find substring or character, start
 size() Number of elements in vector
 [] Random access to return a single character character Random access to return a single character
                              - no bounds checking
 at(...) Random access to return a single ch
                              - with bounds checking
 + Concatenate strings<br>
swap(, ) Swap two strings<br>
insert(, ) Insert a string at<br>
replace(...) Replace selected subsets
                             Swap two strings
                             Insert a string at the specified po
                             Replace selected substring with ano
```
The string provides the highest level of iterator functionality, including  $[]$  random relevant standard algorithms work with string. You can sort, reverse, merge and s of some algorithms, like  $swap()$ , are provided for strings to take advantage of certain The operator  $\lceil$  ] allows you to access a single character in a string, but without any l  $at()$  function if you want bounds checking. The operator+ allows easy string concatenation, so you can now can now can now can now can now can now can now can now can now can now can now can now can now can now can now can do things like

```
 string firstname, lastname, name;
 .
   name = firstname + " " + lastname;
or 
   name = firstname;
  name += " ";
   name += lastname;
```
Easily understandable documentation on the string class is still a bit thin on the ground compiled some sample code to illustrate the main facilities.

Right Click & save example\_5\_1.cxx

```
// Phil Ottewell's STL Course - http://www.yrl.co.uk/~phil/stl/stl.ht
//<br>// Example 5.1
                                     // Example 5.1 © Phil Ottewell 1997 <phil@yrl.co.uk>
//
```

```
// Purpose:
// Demonstrate use of standard string class
// ANSI C Headers
#include <stdlib.h>
// C++ STL Headers
#include <algorithm>
#include <iostream>
#include <string>
#ifdef _WIN32
using namespace std;
#endif
int main( int argc, char *argv[] )
{
    size_t ip;<br>string needle = "needle";
                                      // Initialize with C style string l<br>// Ditto
    string line("my string");
    string haystack(line,0,3); \frac{1}{2} Initialize with another string s
     // at element 3, i.e. "string"
                                        \frac{1}{2} Initialize with first 2 characte
                                         // line, i.e. "my"
    string s1; \frac{1}{2} // INITIALIZING with single charact string s2; \frac{1}{2} // = 'A' or ('A') or an integer NOT
                                        1/ = 'A' or ('A') or an integer NOT
\frac{1}{2} // These will currently have .lengt
string dashes(80,'-'); \qquad // You can initialize using a chara
                                        1/ this, and character ASSIGNMENT is
    char old c string[64];
// Concatenation using + operator
     s1 = "Now is the Winter ";
     s2 = "of our discontent made Summer";
    cout << "s1 = \"" << s1 << "\"," << "s2 = \"" << s2 << "\"\n"
           \langle 1 + s^2 = \" \langle 1 + s^2 = \rangle" \langle 1 + s^2 \rangle \langle 1 + s^2 \rangle \langle 1 + s^2 \rangle \langle 1 + s^2 \rangle \langle 1 + s^2 \rangle \langle 1 + s^2 \rangle \langle 1 + s^2 \rangle \langle 1 + s^2 \rangle \langle 1 + s^2 \rangle \langle 1 + s^2 \rangle \langle 1 + s^2 \rangle \langle 1 + s^2 \rangle \langle 1 + s^2 \rangle \langle 1 + s^2 \rangle \langle 1 + s^2 \// Find a substring in a string
    haystack = "Where is that " + needle + ", eh ?";
     cout << "haystack = \"" << haystack << "\"" << endl;
    ip = haystack.find(needle);
// Use substr function to get substring - use string::npos (the "too
// character count) to get the rest of the string
    cout \langle \cdot \rangle "ip = haystack.find(needle) found \""
            << haystack.substr(ip,string::npos )
            << "\" at position ip = " << ip << endl << dashes << endl;
// Demonstrate use of Algorithms with strings
     line = "Naomi, sex at noon taxes, I moan";
    cout << line << " [Algorithm: reverse(line.begin(),line.end())]"
     reverse( line.begin(), line.end() );
    cout << line << \overline{ } [line.length() = " << line.length() << "]" << e
            << dashes << endl;
// Passing a string to a function requiring a C style string
    line = "copyright";<br>strncpy( old c string,
                                  line.c\_str(), sizeof(old_c_string)-1
     old_c_string[sizeof(old_c_string)-1] = '\0';
    cout << "strncpy \"" << line << "\" to c string which now contain
           << old_c_string << "\"" << endl << dashes << endl;
// Insert into a string
     s1 = "piggy middle";
```

```
s2 = "in the "icout << "s1 = \"" << s1 << "\", s2 = \"" << s2 << "\"" << endl;
   sl.insert(6, s2); // Insert s2 in s1
   cout << "s1.insert(6,s2) = " < sl < end' < dashes < endi// Erase
   cout << "[Use sl.erase(ip, 4) to get rid of \"the \"]" << endl;
   ip = s1.find("the");if ( ip != string::npos ) sl.erase( ip, 4 ); // Note check on ::n
    cout << s1 << endl << dashes << endl;
// Replace 
    cout << "[Use s1.replace(ip,2,\"is not in the\") to replace "
         \lt\lt "\"in\" with \"is not in the\"]" \lt\lt endl;
   ip = s1.find("in");// Note inequality check on string: npos to see if search string was
   if ( ip != string::npos ) s1.replace( ip, 2, "is not in the" );
    cout << s1 << endl << dashes << endl;
    return( EXIT_SUCCESS );
}
```
The next program puts some of the string functions to use in a simple expression evaluation. arithmetic-style expressions. It also shows the  $at()$  function, which unlike operator [] out of range exception for a bad index. Try calculating the rest energy of an electron

```
Right Click & save example 5 2.cxx
```

```
// Phil Ottewell's STL Course - http://www.yrl.co.uk/~phil/stl/stl.ht
//<br>// Example 5.2
                                   © Phil Ottewell 1997 <phil@yrl.co.uk>
//
// Purpose:
// Transform an arthmetic expression into reverse polish<br>//             notation, substitute symbols and evaluate.
             notation, substitute symbols and evaluate.
// ANSI C Headers
#include <ctype.h>
#include <float.h>
#include <math.h>
#include <stdlib.h>
// C++ and STL Headers
#include <iostream>
#include <map>
#include <string>
#include <stack>
// Function prototypes
double perform_operation( char oper, double operand1, double operand2
int precedence( char oper );
#ifdef WIN32
using namespace std;
#endif
#ifdef WIN32
# pragma warning(disable:4786) // We know basic string generates long
#endif
int main( int argc, char *argv[] )
{
     size_t ip;
```

```
 double value, operand[2];
     char nxc, cstring[64];
     string expression, item;
     stack< string > x, y;
     map< string, double > symbol_values;
// End of declarations ...
// Set a couple of built-in symbols
     symbol_values["pi"] = 3.1415926535898; 
    symbol_values["c"] = 299792459.0; // Speed of light, m/s<br>symbol_values["e"] = 1.602e-19; // Electron charge, Coulombs
 symbol_values["e"] = 1.602e-19; // Electron charge, Coulombs
 symbol_values["me"] = 9.10956e-31; // Electron rest mass, kg
 symbol_values["mp"] = 1.672614e-27; // Proton rest mass, kg
     symbol_values["mn"] = 1.674920e-27; // Neutron rest mass, kg
    if ( \arg c < 2 ) {
       cout << "Enter expression: ";
       getline( cin, expression );
     } else {
      expression = *argv[1]; // Use expression from command line if g
     }
// Junk everything except alphanumerics, brackets and operators
    ip = 0;while ( ip < expression.length() ) {
      nxc = expression.at(ip); if ( isspace(nxc) ||
           ( !isalnum(nxc) && !precedence(nxc) && nxc != '(' && nxc !=
         expression.erase(ip,1);
       } else {
        ++ip; }
 }
     if ( !expression.length() ) {
       cout << "Bye" << endl;
       return( EXIT_SUCCESS );
     }
// Add space as an end of expression marker and to allow final pass
     expression = expression + " ";
// Process the expression
     while ( expression.length() ) {
       nxc = expression.at(0);
      if ( nxc == '('') {
        y.push( expression.substr(0,1) ); // Push '(' onto Operator s
         expression.erase(0,1);
      } else if ( nxc == ')' )
        else if ( nxc == ')' ) {<br>while ( !y.empty() ) { // If right brack loop until left brac
          item = y.top(); y.pop();
          if ( item.at(0) == '(') {
             break;
           } else {
           x.push( item );
 }
 }
         expression.erase(0,1);
} else if ( !precedence( nxc ) ) {<br>// If not brackets or operator sticl
        If not brackets or operator stick value or variable on stack
         ip = expression.find_first_of("^*/+-() ");
         if ( ip == expression.npos ) ip = expression.length();
        item = expression.substr(0, ip);
```

```
 x.push( item ); // Push value string onto stack
         expression.erase(0,ip);
\frac{1}{2} else {<br>\frac{1}{2} hxc is
       nxc is operator or space
        while (1) {
          if (y.empty() ) {
             y.push( expression.substr(0,1) );
             break;
           }
item = y.top(); y.pop();
if ( item.at(0) == '(' \vert\vert precedence(nxc) > precedence(item
            y.push( item );
             y.push( expression.substr(0,1) );
            break;
           } else {
             x.push( item );
 }
 }
         expression.erase(0,1);
       }
     }
// Put stack into correct order and substitute symbols if any
   while ( !x.empty() ) {
      item = x.top(); x.pop();
      nxc = item.a<sub>t</sub>(0); if ( !precedence(nxc) && !isdigit(nxc) ) {
       value = symbol_values[item]; // Not oper or number, must be a
        sprintf( cstring, "%.*q", DBL DIG, value );
        item = string(cstring);
       }
       cout << item << endl;
      y.push( item );
     }
    cout << endl;
// Now evaluate, using X stack to hold operands until we meet an ope
   while (!y.empty()) {
      item = y.top(); y.pop();
      nxc = item.at(0);if (nxc == ' ') break; // End marker
       if ( !precedence(nxc) ) {
       x.push( item ); // Must be number - throw it on X stack till
       } else {
        operand[0] = operand[1] = 0.0;operand[1] = atof( x.top() .c_str() ); x.pop(); // Get values
        if ( !x.empty() ) {
        operand[0] = atof(x.top().c_str() ); x.pop();
 }
        value = perform\_operation( nxc, operand[0], operand[1]);
         sprintf( cstring, "%.*g", DBL_DIG, value );
         item = string( cstring );
         x.push( item ); // Put result on X stack
       }
     }
     cout << x.top() << endl;
    return( EXIT_SUCCESS );
}
int precedence( char oper )
{
// Returns an precedence of operator, or 0 if it isn't a known opera
```

```
// Known Operators: " ","+","-","*","/","^"
// \qquad \qquad | \qquad \qquad |
// Do nothing Raise to power
   if ( oper == ''') return( 4 );
if ( oper == '*' || oper == '/') return( 3 );
if ( oper == '+' || oper == '-') return( 2 );
   if (oper == ' ' ) return ( 1 );
    return( 0 ); // Not operator
}
double perform_operation( char oper, double operand1, double operand2 )
{
// Return the result of performing the required operation on the ope
    if ( oper == '^{\wedge'} ) return( pow( operand1, operand2 ) );
    if ( oper == '*') return( operand1*operand2 );
   if ( over = \prime / \prime) return( over and 1/oper and 2 );
 if ( oper == '+') return( operand1+operand2 );
 if ( oper == '-') return( operand1-operand2 );
    return( 0.0 ); // Invalid operator
}
```
The expression evaluator above introduces maps, discussed later. Here they are used to numeric value from the symbolic name stored in a string.

### **6. Iterators**

#include <iterator> // Don't normally need to include this yourself

An iterator you will already be familiar with is a pointer into an array.

```
 char name[] = "Word";
 char ch, *p;
p = name; // or &name[0] if you like
ch = p[3]; // Use [] for random access
ch = *(p+3);// Equivalent to the above
*p = 'C'; // Write "through" p into name
while ( *p && *p++ != 'r' ); // Read name through p, look for lette
```
Looking at the above code sample shows how flexible and powerful iterators can be. The above code sample shows how flexible and powerful iterators can be. uses  $\frac{1}{p}$  in at least 5 different ways. We take it for granted that the compiler will generate for array elements, using the size of a single element.

The STL iterators you've already met are those returned by the begin() and end() container access functions,  $\frac{1}{\sqrt{2}}$ that let you loop over container elements. For example:

```
list<int> 1;
list<int>::iterator liter; // Iterator for looping over list elemen
for ( liter = l.begin(); liter != l.end(); liter++ ) {
  *liter = 0; }
```
The end-of-loop condition is slightly different to normal. Usually the end condition  $w_0$ comparison, but as you can see from the table of iterator categories below, not all iterators support of  $\alpha$ increment the iterator from  $begin{bmatrix} 1 \\ 0 \end{bmatrix}$  and stop just before it becomes equal to end(). It that, for virtually all STL purposes, end() returns an iterator "pointing" to an element

**element**, which it is not safe to dereference, but is safe to use in equality tests with another it. type.

Iterators are a generalized abstraction of pointers, designed to allow programmers to a types in a consistent way. To put it more simply, you can think of iterators as a "black and algorithms. When you use a telephone to directly dial someone in another country how the other phone system works. Provided it supports certain basic operations, like reporting an engaged tone, hanging up after the call, then you can talk to the remote person. container class supports the minimum required iterator types for an algorithm, then that with the container.

This is important because it means that you can use algorithms such as the sort and  $r$ seen in earlier examples, without their authors having to know anything about the containers the containers they are actioner their authors having to know anything about the containers the containers the containers the con provided we support the type of iterator required by that algorithm. The sort algorithm needs to know how to move through the container elements, how to compare them, an There are 5 categories of iterator:

- Random access iterators
- Bidirectional iterators
- Forward iterators
- Input iterators
- Output iterators

They are not all as powerful in terms of the operations they support - most don't allow we've seen with the difference between vector and list. The following is a summary most capable at the top, operations supported on the right.

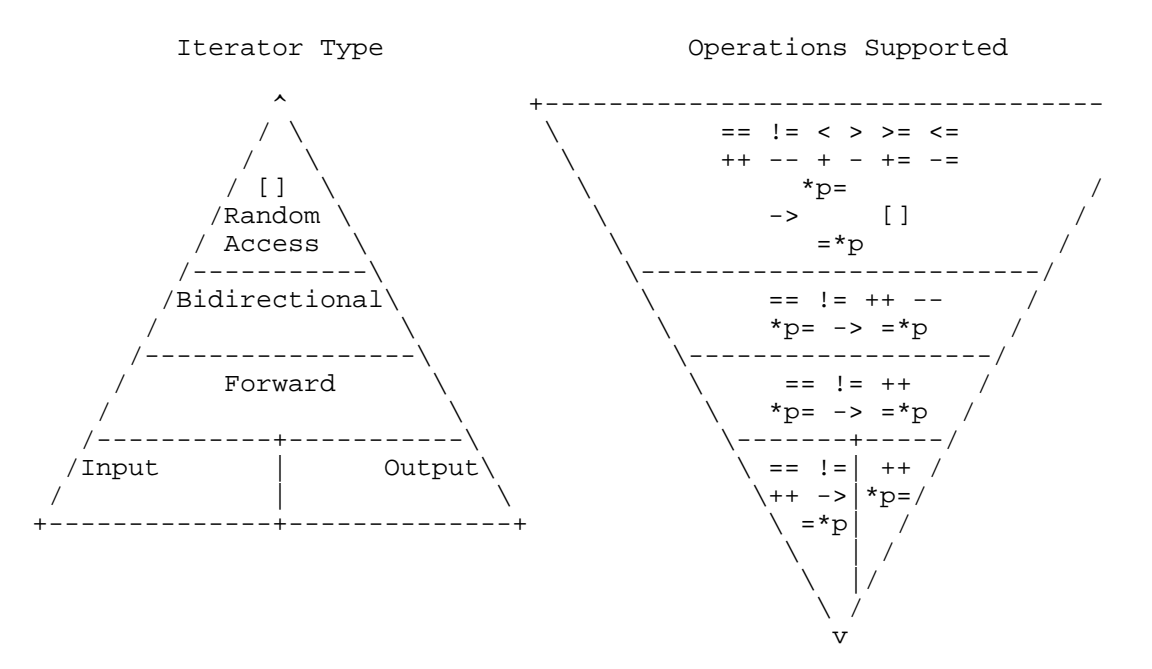

#### **The Iterator Hierarchy**

The higher layers have all the functionality of the layers below, plus some extra. Only the ability to add or subtract an integer to or from the iterator, like  $*(p+3)$ . If you writ provide all the operations needed for its category, e.g. if it is a forward iterator it must \*p=,  $\rightarrow$  and =\*p. Remember that  $\rightarrow$  p and p $\rightarrow$  *are different*. The former increments then

*reference to itself* , whereas the latter returns a *copy of itself* then increments.

Operators must retain their conventional meaning, and elements must have the conven a nutshell, this means that the copy operation must produce an object that, when tested original item, must match. Because only random iterators support integer add and subt output iterators provide a distance() function to find the "distance" between any two value returned is

template<class C> typename iterator\_traits<C>::difference\_type

This is useful if, for example, you  $\text{find}()$  a value in a container, and want to know the you've found.

```
 map< key_type, data_type >::iterator im;
 map< key_type, data_type >::difference_type dDiff;
 im = my_map.find( key );
dDiff = distance(my_map.begin(), im );
```
Of course, this operation might well be inefficient if the container doesn't support rand in that case it will have to "walk through" the elements comparing the iterators.

Just as you can declare pointers to const objects, you can have iterators to const elements. is used for this purpose, e.g.

```
vector<my type>::iterator i; // Similar to my type *i
vector<my_type>::const_iterator i; // Similar to const_my_type *i
```
The iterator\_traits for a particular class is a collection of information, like the "ite which help the STL "decide" on the best algorithm to use when calculating distances. for random iterators, but if you only have forward iterators then it may be a case of slogging through a linked list to find the distance. If you write a new class of container, then this is one of the thi of. As it happens, the vector, list, deque, map and set all provide at least Bidirection write a new algorithm, you should not assume any capability better than that which yo the category of iterator you use in your algorithm, the wider the range of containers your with.

Although the input and output iterators seem rather poor in capability, in fact they do  $\iota$ able to read and write containers to or from files. This is demonstrated in the program Example 7.2.

Right Click & save example\_6\_1.cxx

```
// Phil Ottewell's STL Course - http://www.yrl.co.uk/~phil/stl/stl.ht
//
// Example 6.1 © Phil Ottewell 1997 <phil@yrl.co.uk>
//
// Purpose:
// Demonstrate input and output iterators from and to a file
// ANSI C Headers
#include <stdlib.h>
// C++ STL Headers
#include <algorithm>
#include <fstream>
```

```
#include <iostream>
#include <vector>
#ifdef _WIN32
using namespace std;
#endif
int main( int argc, char *argv[] )
{
    int i, iarray[] = \{ 1, 3, 5, 7, 11, 13, 17, 19 \};
    fstream my_file("vector.dat",ios::out);// Add |ios::nocreate to a
                                                // creation if it doesn't
     vector<int> v1, v2;
    for (i = 0i <sizeof(iarray)/sizeof(iarray[0]); ++i) v1.push_back(
// Write v1 to file
    copy(v1.begin(),v1.end(), ostream_iterator<int,char>(my_file," ")
     cout << "Wrote vector v1 to file vector.dat" << endl;
// Close file
     my_file.close();
// Open file for reading or writing
     my_file.open( "vector.dat", ios::in|ios::out );
// Read v2 from file
    copy( istream_iterator<int,char>(my_file), // Start of my_file<br>istream iterator<int,char>(), // Val. returned at eo
           istream_iterator<int,char>(),
            inserter(v2,v2.begin())); 
     cout << "Read vector v2 from file vector.dat" << endl;
    for ( vector<int>::const_iterator iv=v2 \begin{bmatrix} .& i&i\\ i&v&i \end{bmatrix} = v2 \cdot end(i);cout << *iv << " ";
     cout << endl;
     return( EXIT_SUCCESS );
}
```
The result of the possible restrictions on an iterator is that most algorithms have **two it** arguments, or (perhaps less safely) an iterator and a number of elements count. In part using iterators, you need to be aware that it isn't a good idea to test an iterator again iterator is greater than another. Testing for equality or inequality is safe except for out the loops in the example code use iterator  $!= x$ . end() as their termination test.

#### **Iterator Adapters**

Like the container adapters, queue, priority queue and stack, iterators have adapters to types:

- Reverse iterators
- Insert iterators
- Raw storage iterators

The reverse iterator reverses the behaviour of the  $++$  and  $--$  operators, so you can writ

```
 vector<int> v;
vector<int>::reverse_iterator_ir;
   .
```

```
for ( ir = v.rbegin(); ir != v.rend(); ++ir ) {
// Whatever, going from end to start of vector
   x = *ir; }
```
Standard containers all provide rbegin() and rend() functions to support this kind  $\alpha$ 

The insertions iterators will, depending on the type of container, allow insertion at the the elements, using front insert iterator, back insert iterator or insert it might just as well use container.push\_back() and so forth, their main use is as the  $\frac{1}{100}$ like front inserter $()$ , back inserter and inserter, which modify how a particu work.

Raw storage iterators are used for efficiency when performing operations like copying elements to regions of uninitialized memory, such as that obtained by the STL functions get\_temporary\_buffer and return\_temporary\_buffer. Look in the <algorithm> iterator use.

### **7. We are searching for the Associative Container**

"We've already got one !" *Mumbles of "Ask them what it looks like"* "Well what does it look like ?" "It's a verra naice !"

There are four types of *associative container* in the STL. Associative containers are used to store objects that we want to be able to retrieve using a key. We could use a map as a simple token/value might be a character string, and the value might be an integer.

Associative containers store items in key order, based on a user-supplied comparison f variants allow duplicate keys. Lookup is  $O(logN)$ , N being the number of items stored. containers are:

- map<Key, Type, Compare>
- multimap<Key, Type, Compare>
- set<Key, Compare>
- multiset<Key, Compare>

All four associative containers store the keys in sorted order to facilitate fast traversal. *Compare* function can simply be a suitable STL function object, e.g. mapsistring, in you are storing *pointers* to objects rather than the objects themselves, then you will ne comparison function object *even for built-in types*. The multi variant of the container one entry with the same key, whereas map and set can only have one entry with a part

In Stroustrup's book he shows how to make a hash\_map variant of map. When working data sets this can perform lookups in  $O(1)$  time, compared to  $O(logN)$  performance from hashing can exhibit pathological behaviour if many keys hash to the same value, and if required, that can be a slow operation.

### **Map and Multimap**

#include <map>

A map is used to store key-value pairs, with the values retrieved using the key. The multimapp is used to store key-value pairs, with the values retrieved using the key. The multipapp keys, whereas maps insist on unique keys. Items in a map are, when they are dereference for example, returned as a **pair**, which is a class defined in the <utility> header. The **first** and **second** which are the key and the data respectively. The  $pair$  is used through function needs to return two values.

```
 Some Map Access Functions Purpose
 ------------------------- -------
begin() Retrans iterator pointing to first elements
end() The Returns iterator pointing _after_ last elements elements are responsible
 swap( , ) Swap two elements
                      Insert a new element
size() Number of elements in map
max_size() Maximum possible number of elements in
empty() True if map is empty
 [] "Subscript search" access operator
```
In the sample program below, which uses  $first$  and second, a list of tokens and value

```
pi = 3.1415926535898
c = 299792459.0
```
are read in from the file tokens.dat, then you are prompted to enter a token name for w value is displayed. Because map supports the [] subscript operator, you can access the key as the subscript.

```
Right Click & save example_7_1.cxx
```

```
// Phil Ottewell's STL Course - http://www.yrl.co.uk/~phil/stl/stl.ht
//<br>// Example 7.1
                                © Phil Ottewell 1997 <phil@yrl.co.uk>
//
// Purpose:
// Use map to implement a simple token database
// ANSI C Headers
#include <stdlib.h>
// C++ and STL Headers
#include <fstream>
#include <iostream>
#include <map>
#include <string>
#ifdef _WIN32
using namespace std;
#endif
#ifdef WIN32
# pragma warning(disable:4786) // We know basic_string generates long
#endif
int main( int argc, char *argv[] )
{
    size_t ip, lnum;
    fstream fs;
    string filename, line, token, value;
    map< string, double > token_data;
// End of declarations ...
    if ( \arg c > 1) {
```

```
filename = *argv[0];
     } else {
       filename = "tokens.dat";
     }
// Open the file for reading
     fs.open( filename.c_str(), ios::in );
// Read each line and parse it
     lnum = 0;
     while ( fs.good() ) {
       getline( fs, line );
if (fs.google) ) \{ Parse out the tol
       Parse out the tokens and values
         ++lnum;
        ip = line.find_first_of("="");if ( ip == line.npos ) {
         cerr << "Invalid Line " << lnum << ": " << line << endl;
           continue;
 }
        token = line.substr(0, ip);
        ip = token.find(" "');if ( ip != token.npos ) token = token.substr(0,ip);
        value = line.substr(ip+1);
         ip = value.find_first_of("0123456789.+-");
 if ( ip != value.npos ) {
          Store token and value
          value = value.substr(ip);
         token_data[token] = atof( value.c_str() );
         } else {
         cerr << "Bad value at line " << lnum << ": " << value << en
         }
       }
// Junk everything except alphanumerics, brackets and operators
/*
      ip = 0;while ( ip < line.length() ) {
        nxc = line.at(ip); if ( isspace(nxc) ||
            (!isalnum(nxc) && !precedence(nxc) && nxc != '(' && nxc
           line.erase(ip,1);
         } else {
          ++ip; }
       }
*/
     }
    if ( ! lnum ) {
      cerr << "Invalid or empty file: " << filename << endl;
     } else {
      for ( map< string, double >::iterator im = token_data.beqin();
            im != token_data.end(); ++im)
        cout << "\"" << im->first << "\" = " << im->second << endl;
       cout << "Enter token name: ";
       getline( cin, token );
// Use the find function so we can spot a "miss"
       im = token_data.find( token );
      if ( im != token_data.end() ) {
       cout << " Found \"" << im->first << "\" = " << im->second <<
       } else {
```

```
cout << "token_data.find(...) shows no token matches \Upsilon"" << t
        cout << "Lookup using token_data[\"" << token << "\"] would h
               << token_data[token] << endl;
       }
     }
     return( EXIT_SUCCESS );
}
```
In Example 5.2 we used the following lookup method with a map

```
value = symbol values[item];
```
This is fine where we know that item is definitely in symbol\_values [], but generally find(...) function and test against end(), which is the value returned if the key doesn't exist.

```
 map< key_type, data_type >::iterator i
i = my_map.find( key);if ( i != my_map.end() ) {
   // Got it
 }
```
Several variants of an insert() function exist for the map. The single argument version test whether the item was already in the map by returning a pair< iterator, bool > . second bool value will be true and the iterator will "point" at the inserted item. On  $\uparrow$ false and the iterator will point at the duplicate key that caused the insertion to fail.

The map can only store one value against each key. Because each key can only appear second instance of the same key, then that will supercede the existing one. Edit the  $\pm \circ$ . Example 7.1 and convince yourself that this is the case. In situations where this restric multimap should be used.

#### **Set and Multiset**

#include <set>

The set stores unique keys only, i.e. the key *is* the value. Here are some of the set  $ac<sub>i</sub>$ 

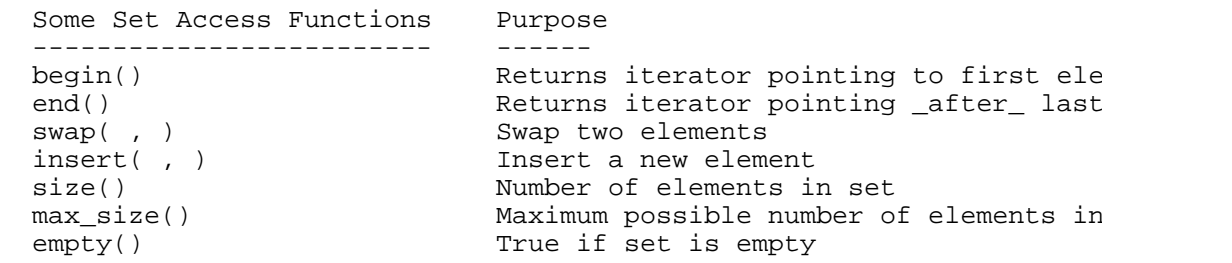

Like map, set supports the insert() function. Entries are kept in order, but you can  $\mu$ comparison function to determine that order. Useful algorithms operating on a set are set\_union(), set\_intersection(), set\_difference() and set\_symmetric\_diff supports bidirectional iterators, *all set iterators are const iterators*, even if you declar set<MyType>::iterator, so watch out for that.

Right Click & save example\_7\_2.cxx

```
// Phil Ottewell's STL Course - http://www.yrl.co.uk/~phil/stl/stl.ht
```

```
//
// Example 7.2 		 © Phil Ottewell 1997 <phil@yrl.co.uk>
//
// Purpose:
// Demonstrate the use of a set.
// ANSI C Headers
#include <stdlib.h>
// C++ STL Headers
#include <algorithm>
#include <iostream>
#include <set>
#ifdef _WIN32
using namespace std;
# pragma warning(disable:4786) // We know basic_string generates long
#endif
struct ltstr
{
  bool operator()(const char* s1, const char* s2) const
  { return strcmp(s1, s2) < 0; }
};
int main( int argc, char *argv[] )
{
const char* a[] = { "Gray", "Pete", "Oggy", "Philip", "JAF", "Simon
 "Elliott", "Roy", "David", "Tony", "Nigel" };
 const char* b[] = { "Sandy", "John", "Andrzej", "Rob", "Phil", "Happy",
                      "Elliott", "Roy", "David", "Tony", "Nigel" };
set<const char*, ltstr> A(a, a + sizeof(a)/sizeof(a[0]) );
set<const char*, ltstr> B(b, b + sizeof(b)/sizeof(b[0]) );
 set<const char*, ltstr> C;
  cout << "Set A: ";
 copy(A.begin(), A.end(), ostream_iterator<const char*, char>(cout,
  cout << endl;
  cout << "Set B: ";
 copy(B.begin(), B.end(), ostream_iterator<const char*, char>(cout,
  cout << endl;
  cout << "Union: ";
  set_union(A.begin(), A.end(), B.begin(), B.end(),
           ostream_iterator<const_char*,_char>(cout, " "), ltstr() );
   cout << endl;
  cout << "Intersection: ";
  set_intersection(A.begin(), A.end(), B.begin(), B.end(),
                  ostream_iterator<const char*, char>(cout, " "), lt
  cout << endl;
 set difference(A.begin(), A.end(), B.begin(), B.end(),
                 inserter(C, C.begin()), ltstr() );
  cout << "Set C (difference of A and B, i.e. in A but not B): ";
 copy(C.begin(), C.end(), ostream_iterator<const char*, char>(cout,
  cout << endl;
  set_symmetric_difference( A.begin(), A.end(), B.begin(), B.end(),
                            inserter(C, C.begin()), ltstr() );
 cout << "Set C (symmetric difference of A and B, i.e. in A OR B but
 copy(C.begin(), C.end(), ostream_iterator<const char*, char>(cout,
  cout << endl;
```

```
 return( EXIT_SUCCESS );
}
```
This example also shows the use of an output iterator which in this case is directing the output to  $\frac{1}{2}$ could just as well be a file. The set can only store unique keys, hence if you try and instance of  $\mu$ the same key a failure will result. The single argument version of insert (const value) pair( it, true or false) with the same meaning as for map. Remember that you means, so the situation may arise where two "identical" set elements have different data where this restriction is not acceptable, the multiset should be used.

## **8. Algorithms and Functions**

We've already met and used several of the STL algorithms and functions in the example programs, being one of them. In the STL, *algorithms* are all template functions, parameterized by example,  $sort(\ldots)$  might be implemented like this:

```
template <class RandomAccessIter>
inline void sort (RandomAccessIter first, RandomAccessIter last)
{
    if (!(first == last)) {
// Do the sort
     }
}
```
Because algorithms only depend on the iterator type they need no knowledge of the container the container the state and state and state at  $\alpha$ on. This allows you to write your own container and, if it satisfies the iterator requirem will work with a container type "unknown" when they were written. Because the algorithms are all templatized, when they were written. Because the algorithms are all templatized, when they were written. the compiler should be able to generate inline code to do the operation just as efficient coded" the routine.

Many algorithms need a little help from the programmer to determine, for example, w container is greater, less than or equal to another. This is where *function objects* come objects are used similarly to function pointers in C. We have seen one example of function pointers in C. used by Example 1.1. In *OSF/Motif* programs we often need to supply a "callback fun executed when a particular event is seen by a "Widget", e.g. someone clicking on a but do this:

```
typedef void (*CallbackProcedure)( Context c, Event e, Userdata u);
struct {
  CallbackProcedure callback;
  Userdata udat;
} CallbackRecord;
 .
/* My function to be called when button is pressed */
void ButtonPressedCB( Context c, Event e, Userdata u);
 .
  CallbackRecord MyCallbackList[] = { {ButtonPressedCB, MyData}, {NUL} .
  SetButtonCallback( quit button, MyCallbackList );
```
Problems with this approach are the lack of type safety, the overhead associated with  $\mathbf{i}$ lack of inline optimization, and problems with interpreting "user data" which tends to

pointer. STL function objects avoid these problems because they are templatized, so p object is fully defined at the point of use, the compiler can generate the code inline at  $\epsilon$ data can be kept in the function object, and maintains type safety. You can, of course, algorithms if you wish, but in the following sections it should become apparent that fu generally a better idea.

#### **Algorithms**

#### #include <algorithm>

We all know that an algorithm is abstract logical, arithmetical or computational procedure applied, ensures the solution of a problem. But what is an STL algorithm? STL algorithms are templated. functions parameterized by the iterator types they require. In the iterators section I like box" that allowed algorithms to act on any container type which supported the correct diagram below.

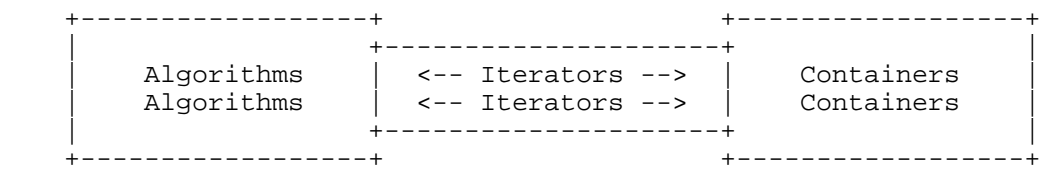

The "abstraction layer" provided by iterators decouples algorithms from containers, are capability of the STL. Not all containers support the same level of iterators, so there are of the same algorithm to allow it to work across a range of containers without sacrifici containers with more capable iterators. The appropriate version of the algorithm is aut compiler using the iterator tag mechanism mentioned earlier. It does this by using the template function within a "jacket definition" of the algorithm, and a rather convoluted don't really need to worry about (see Mark Nelson's book pages 338-346 if you really details).

Something you should worry about is whether the containers you are using support the algorithm. The best way to determine this is to use a reference book, or look at the  $\le a$ ] For example, the min\_element algorithm will have a definition similar to this:

```
template <class ForwardIterator>
ForwardIterator min element (ForwardIterator first, ForwardIterator l
```
Hence it requires a container that supports at least forward iterators. It can lead to strai algorithm with a container that doesn't provide the necessary iterators, because the complex and  $\alpha$ generate code from the various templates and get confused before collapsing with an  $\epsilon$ . result in a lot of

```
%CXX-E-PARMTYPLIST, Ill-formed parameter type list.
%CXX-E-BADTEMPINST, Previous error was detected during the instantiat
%CXX-E-OVERLDFAIL, In this statement, the argument list .. matches no
```
errors. In Windows you tend to get lots of

```
.. <'template-parameter-1','template-parameter-2', ..
```

```
.. could not deduce template argument for ..
```
.. does not define this operator or a conversion to a type acceptable to the predefined operator

Try compiling the example code and see what errors you get.

```
Right Click & save example_8_1.cxx
```

```
// Phil Ottewell's STL Course - http://www.yrl.co.uk/~phil/stl/stl.ht
//<br>// Example 8.1
                               © Phil Ottewell 1997 <phil@yrl.co.uk>
//
// Purpose:
// "It's the wrong iterators Growth, and they're going berse// (Aplogies to Nick Park and Aardmann Animations)
#include <set>
#include <algorithm>
#ifdef _WIN32
using namespace std;
# pragma warning(disable:4786) // We know basic_string generates long
#endif
int main( int argc, char * argv[]) {return 0; }// Compile and note err
void techno_trousers( set<int> &x_nasa )
\{sort(x\_nasa.begin(), x\_nasa.end()); // To make this work comment thi
// min-element(x_nasa.begin(),x_nasa.end());// uncomment this and tr
}
```
There are 60 different algorithms in 8 main categories in the STL. See Stroustrup page all the functions.

- **Nonmodifying Sequence Operations** these extract information, find, position elements but **don't change** them, e.g. find() .
- **Modifying Sequence Operations** these are miscellaneous functions that **do change** on, e.g. swap(), transform(), fill(), for\_each() .
- **Sorted Sequences** sorting and bound checking functions, e.g. sort(), lower\_
- **Set Algorithms** create sorted unions, intersections and so on, e.g. set union (
- **Heap Operations** e.g. make\_heap(), push\_heap(), sort\_heap() .
- **Minimum and Maximum** e.g.  $min()$ ,  $max()$ ,  $min$  element(),  $max$  element(
- **Permutations** e.g. next\_permutation(), prev\_permutation() .
- $\bullet$  **Numeric** include <numeric< for general numerical algorithms, e.g. partial  $\epsilon$

Some of the algorithms, like unique() (which tries to eliminate adjacent duplicates)  $\mathfrak c$ simply eliminate or replace elements because they have no knowledge of what the elements actually do is shuffle the unwanted elements to the end of the sequence and return an i the "good" elements, and it is then up to you to  $\epsilon$  rase() the others if you want to. To algorithms have an  $_{\rm copy}$  suffix version, which produces a new sequence as its output required elements.

Algorithms whose names end with the  $\pm$ if suffix, only perform their operation on objectri criteria. To ascertain whether the necessary conditions, known as *predicates*, have bee function object returning a bool value. There are two types of predicate: *Predicate* and Predicates dereference a single item to test, whereas BinaryPredicates dereference two compare for instance.

```
template 
void count_if( InputIterator first, InputIterator last, Predicate pre
```
This will return the number of objects in the range first to just before last that match object pred, which takes one argument - a reference to the data type you are checking. requires a BinaryPredicate.

```
template 
ForwardIterator adjacent_find (ForwardIterator first, ForwardIterator
                               BinaryPredicate binary pred);
```
This will look in the range first to just before last for two adjacent objects that "ma found, then it returns last. Because a match is determined by the BinaryPredicate fun binary pred , which takes two arguments (references to the appropriate data types), you can match on any conditions you like. In fact, there are two versions of adjacent\_find : one just requir uses the  $=$  operator to determine equality, and the one above which gives you more  $\alpha$ 

With the information above, you should now be able to look at an algorithm in the header  $\epsilon$ manual, and determine what sort of function object, if any, you need to provide, and w container must support if the algorithm is to be used on it.

### **Functions and Function Objects**

#include <functional>

Function objects are the STL's replacement for traditional C function pointers, and if  $\cdot$ algorithms, they are written as they would be if function objects were function pointer function pointers (or plain, old functions) with the correct argument signature if you w objects offer several advantages, as we will see.

We have already seen a function object used in Example 4.3 to compare two task objecture. This is superior to the to the two task objecture. The to the to the two task objecture. The to the to the two task objecture. The t qsort style comparison function in many respects. The function object provides type safety copy constructors to be used if necessary (rather than just doing a binary copy), and do objects be contiguous in memory - it can use the appropriate iterators to walk through objects can be used to "tuck away" data that would otherwise have to be global, or pas pointer. The usual template features like inline optimization and automatic code generation. types also apply.

"Why a 'function object'?", you might ask. What would be wrong with using a function

```
template <class T>
bool is less than( const T &x, const T &y ) { return x < y; };
 .
    sort( first, last, is less than<MyObjects>() );
```
Unfortunately this is not legal  $C_{++}$ . You can't instantiate a template function in this w The correct thing to do is to declare a template class with operator() in it.

```
template <class T>
class is less than { / / A function object
 bool operator()( const T &x, const T &y ) { return x < y; }
};
 .
 sort( first, last, is less than<MyObjects>() );
```
This is legal because we have instantiated the function object for MyObjects. There are function objects within the STL. The *comparison* and *predicate* function objects which return a bool value indicating the result of a comparison, e.g. one object greater than  $\epsilon$ algorithm whether to perform a conditional action, e.g. remove all objects with a particular attribute. The system of  $\alpha$ *numeric* function objects perform operations like addition, subtraction, multiplication apply to numeric types, but some, like  $+$ , can be used with strings. Several function ob  $STL$ , such as plus, minus, multiplies, divides, modulus, negate, equal\_to, not\_ so on. See the  $\langle$  functional $\rangle$  header file for a complete list. If the data type defines the use the pre-defined template function objects like this:

some\_algorithm( first, last, greater<MyObjects>() );

so you don't always need to create your own function object from scratch. Try and use versions if it is available. This saves effort, reduces the chances of error and improves the flexibility of STL function objects, *adapters* are provided which allow us to compo function objects from the standard ones. If we wanted to find values greater than  $1997$ we would use a *binder* to take advantage of the greater() function, which takes two each value with 1997.

iter = find if(  $v.\text{begin}()$ ,  $v.\text{end}()$ , bind2nd(greater<int>(),1997) );

Other adapters exist to allow negation of predicates, calling of member functions, or u pointers with binders. This topic is covered in some detail by Stroustrup in pages 518

### **9. STL Related Web Pages**

Here are a few of the URL's I've collected relating to the STL and  $C_{++}$  draft standard. http://www.altavista.digital.com/ and search for *STL Tutorial*, or the **Yahoo!** http://wv Template Library section for more links.

 $\bullet$  Bjarne Stroustrup's Homepage A man who needs no introduction, he other useful C++ and STL sites

http://www.research.att.com/~bs/homepage.html

• Mumit's STL Newbie Guide Mumit Khan's informative STL introduction is full of the Mumit's STL introduction is full of  $\mathbb{R}$ . examples

http://abel.hive.no/C++/STL/stlnew.html

- Standard Template Library Dave Musser's Web Page. Highly recomhttp://www.cs.rpi.edu/~musser/stl.html
- $\bullet$  The ISO/ANSI C++ Draft Jason Merrill's HTML of the 02-Dec-1996 http://www.cygnus.com/misc/wp/index.html
- $\bullet$  C++ Standard Template LibraryAnother great tutorial, by Mark Sebe http://www.objectplace.com/te
- December 1996 Working Paper of the ANSI C++ Draft Standard http://www.cygnus.com/misc/wp/dec96pub/
- The Standard Template Library Silicon Graphics STL Reference Ma nonstandard features)

http://www.sgi.com/Technology/STL/stl\_index\_cat.html

- Ready-made Components for use with the STL Collected by Boris  $F_1$ http://www.metabyte.com/~fbp/stl/components.html
- $\bullet$  Sites of interest to C++ users by Robert Davies, this is packed full of URLs for both the beginner and more advanced C++ programmer http://webnz.com/robert/cpp\_site.html#Learn

# **10. Bibliography**

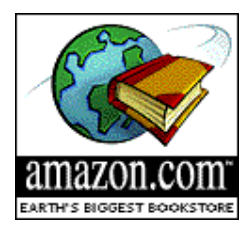

This is an **approved Amazon.com Associates site**, and if you cl will take you straight to the Amazon Books order page for that book. a safe option for Internet purchases: The Netscape Secure Comm encrypts any information you type in. Click here to read their pol security.

• *The C++ Programming Language (Third Edition)* by Bjarne Stroust Addison-Wesley, ISBN 0-201-88954-4

300 more pages than 2nd edition, much of the new material concerns the STL

- *STL Tutorial and Reference Guide C++ Programming with the Stand-Library* by David R. Musser and Atul Saini, Pub. Addison-Wesley, I Fairly useful in conjunction with Nelson
- C++ *Programmer's Guide to the Standard Template Library* by Man Books Worldwide, ISBN 1-56884-314-3

Plenty of examples and more readable than most of the other books

- *The Annotated C++ Reference Manual* (known as the ARM) by Mar Bjarne Stroustrup, Pub. Addison-Wesley, ISBN 0-201-51459-1 Explains templates - a "must have" book for anyone doing C++ programming
- Data Structures and Algorithms in C++ by Adam Drozdek, Pub. PW Company, ISBN 0-534-94974-6

Not about the STL, but useful for understanding the implementation

• *Standard Template Library : A Definitive Approach to C++ Program* P. J. Plauger, Alexander A. Stepanov, Meng Lee, Pub. Prentice Hall,

Back to Top

STL Tutorial Resources at Rensselaer. Standard Template Library Programmer's Guide. Phil Ottewell's STL Tutorial. Java. java.sun.com. Prof. Zaychik's notes. PDF: lec 1, lec 2, lec 3 PPT: lec 1, lec 2, lec 3. Perl. C++ Standard Library, The: A Tutorial and Reference. Nicolai Josuttis. 4.6 out of 5 stars 159.Â Encompassing a set of C++ generic data structures and algorithms, STL provides reusable, interchangeable components adaptable to many different uses without sacrificing efficiency. Written by authors who have been instrumental in the creation and practical application of STL, STL Tutorial and Reference Guide, Second Edition includes a tutorial, a thorough description of each element of the library, numerous sample applications, and a comprehensive reference. You will find indepth explanations of iterators, generic algorithms, containers, function objects, and much more. Phil Ottewell's STL Tutorial - Free download as Word Doc (.doc), PDF File (.pdf), Text File (.txt) or read online for free.Â Table of Contents 1. Introduction 2. Templates ite Domum o Function Templates o Class Templates 3. What has the STL ever done for us ? o Vector o Deque o List o Allocators 4. Sequence Adapters o Stack o Queue o Priority Queue 5. Strings 6. Iterators o Iterator Adapters 7. We are searching for the Associative Container o Map and Multimap o Set. The C++ standard library : a tutorial and reference / Nicolai M. Josuttis.  $\hat{\text{a}}\hat{\text{e}}$ "2nd ed. The GNU C Programming Tutorial - C programming language. 290 Pages·2012·1.37 MB·36,982 Downloads. Coding Standards, "Using another language is like using a The GNU C Programming Tutoria Using the STL: The C++ Standard Template Library. 594 PagesÂ $\cdot$ 2000Â $\cdot$ 4.32  $MB\hat{A}\cdot1,003$  Downloads $\hat{A}\cdot$ New! $\hat{A}$  to a function copies the reference of an argument into the Download C++ Tutorial - Tutorials The C++ Standard Library: A Tutorial and Reference. 1,190 Pages $\hat{A}$ -2012 $\hat{A}$ -6.57 MB $\hat{A}$ -907 Downloads $\hat{A}$ -New!, and variadic templates. The C++ Standard Library: A Tutorial and Reference C# Tutorial - Tutorials for Swing, Objective C, Android. 339 Pages·2015·2.52 MB·19,078 Downloads.